### <<HTML+CSS+JavaScript>

<<HTML+CSS+JavaScript>>>

- 13 ISBN 9787302277545
- 10 ISBN 7302277540

出版时间:2012-1

页数:459

PDF

http://www.tushu007.com

### <<HTML+CSS+JavaScript>

 $\blacksquare$ 

web html+css+javascript

web

dhtml dhtml css javascript css javascript

html+css+javascript", "web" web "

, tushu007.com

html+css+javascript  $(\hspace{-.08cm})$ 

# <<HTML+CSS+JavaScript

html+css+javascript 1 html css javascript  $1.1$  web 1.1.1 internet www  $1.1.2$  $1.1.3$  $1.1.4$  web  $1.2$  $1.21$ 1.22 1.3 html css javascript  $1.31$  html  $1.32$  css 1.33 javascript  $1.4$ 1.4.1 html  $1.4.2$  internet 1.43 1.5 html css javascript  $1.5.1$  html css javascript 1.5.2 dreamweaver  $1.5.3$ 1.6 2 html  $2.1$  html  $2.1.1$  html 2.1.2 html (head)<br>2.1.3 html (body)  $21.3$  html  $22$  html  $221$ 22.2 2.3 xhtml  $231$  xhtml  $232x$ html 233xhtml  $2.4$  html  $24.1$  (title)  $242$  (base  $/$ )  $243$  (basefont  $\land$  $244$  (meta  $\land$  $245$  (link  $\lambda$ ) 2.5 3 html  $3.1$  html  $3.1.1$ 

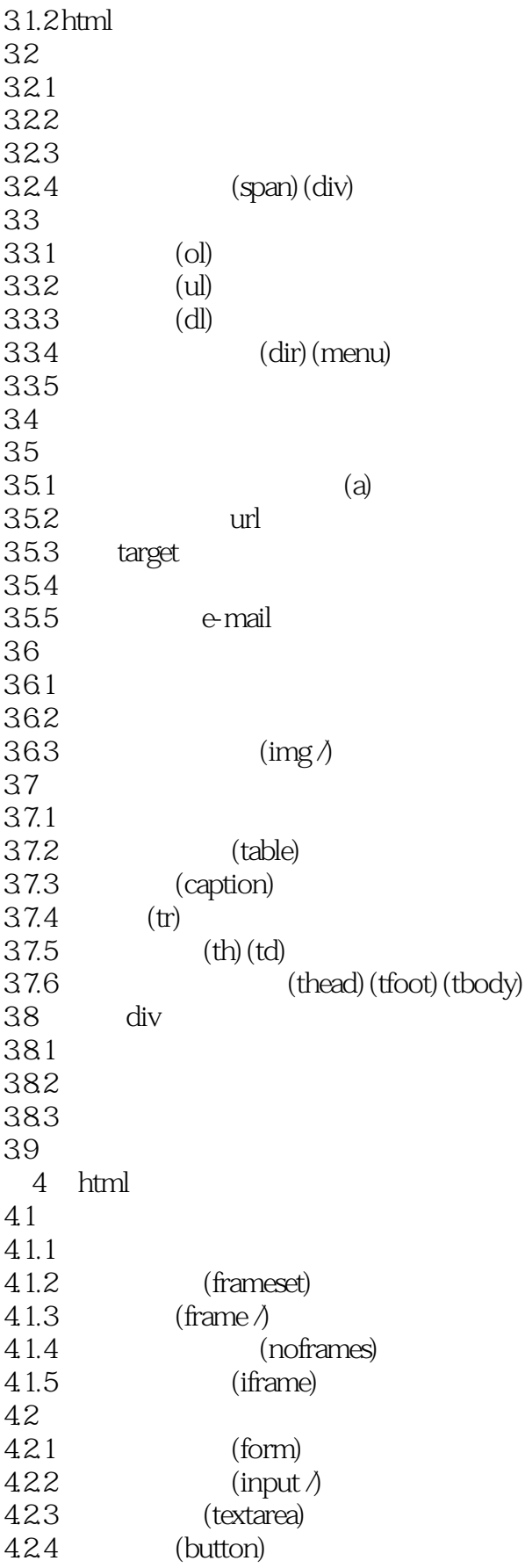

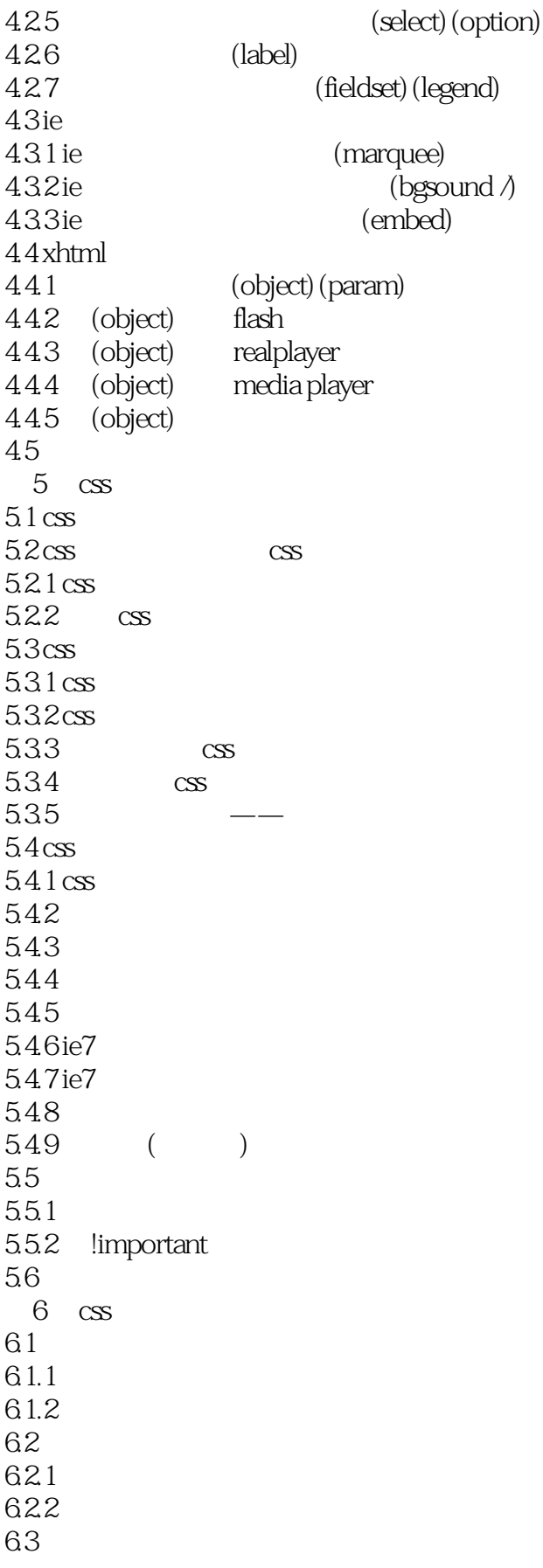

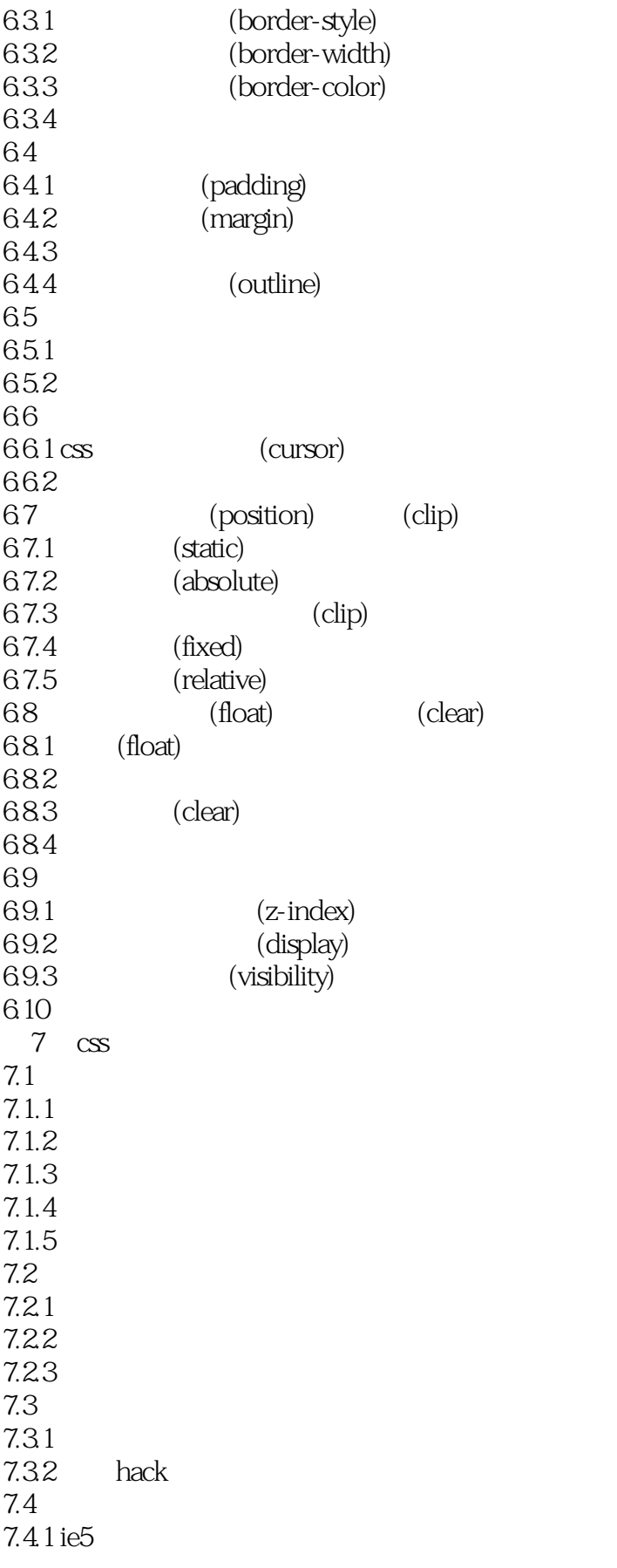

# <<HTML+CSS+JavaScript>

7.4.2 ie6 7.4.3 ie7  $7.44$   $\qquad \qquad \qquad --$ 7.5 浏览器常用默认样式 8 javascript 8.1 javascript 8.1.1 javascript  $81.2$  javascript 8.2 javascript 821 822 823 8.3 javascript 831 832 833 834 8.4 javascript 8.4.1 javascript  $842$  if () ... else 843 switch 8.4.4 while do-while for 845 for (... in...) 8.5 javascript  $85.1$ 85.2 8.6 javascript 86.1 javascript 862 863 864 8.7 onerror 8.7.1 onerror 87.2 try...catch 87.3 throw 88 9 javascript  $9.1$  $9.1.1$  $9.1.2$  $9.1.3$ 9.2 javascript  $9.21$ 9.2.2 9.3 window 9.3.1 window 9.3.2 window

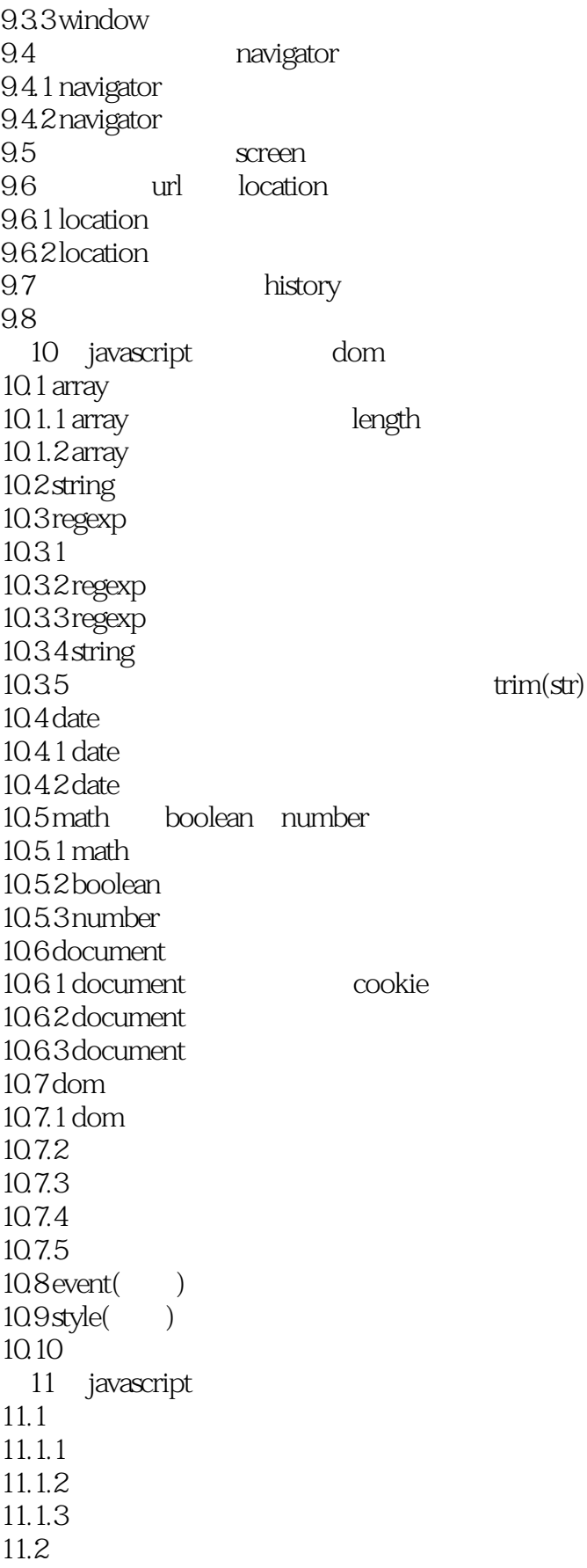

- $11.21$ 11.22 11.23  $11.24$ 11.3  $11.31$ 11.32  $11.4$  $11.41$ 11.42
- $11.43$
- 11.5

### <<HTML+CSS+JavaScript>

本站所提供下载的PDF图书仅提供预览和简介,请支持正版图书。

更多资源请访问:http://www.tushu007.com